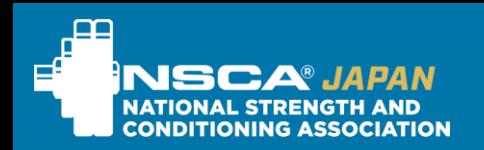

NSCAは研究と現場の橋渡しを使命として活動しています Bridging the gap between science and application

## $\bigoplus$ **ONLINE**

## NSCAジャパンADウェビナー 2024年 4月27日(土)

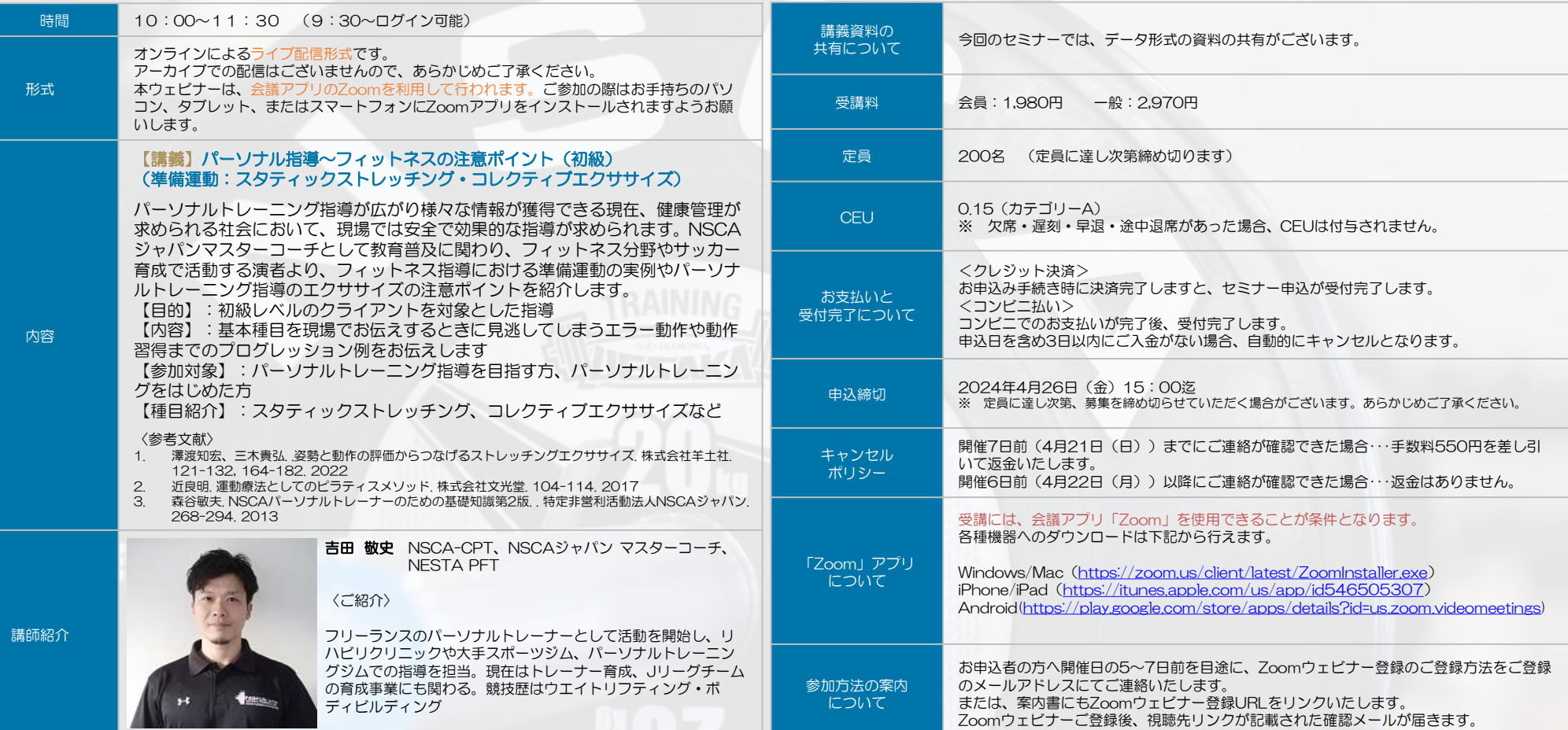

お問合せ 特定非営利活動法人NSCAジャパン事務局 ( seminar@nsca-japan.or.jp ) お申込み ウェブサイト上部のメニュー「セミナー」内、各セミナーの「申込」ボタンよりお申込みください。 URL https://www.nsca-japan.or.jp

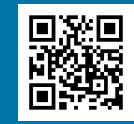